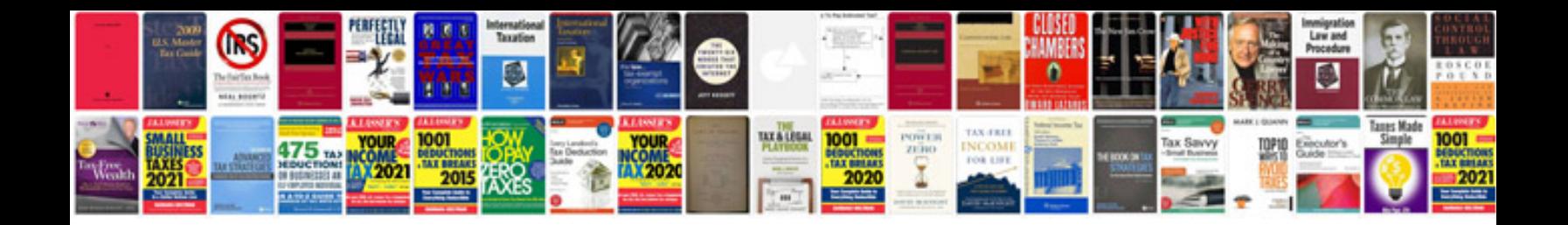

**Rtf format to** 

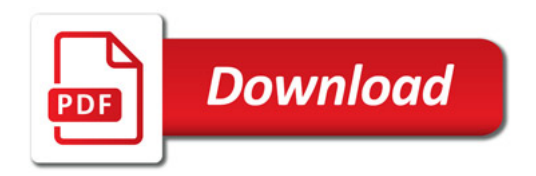

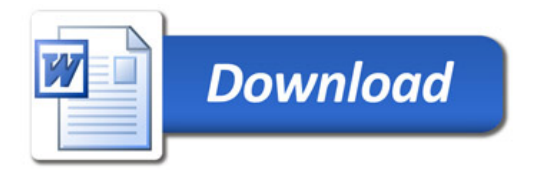